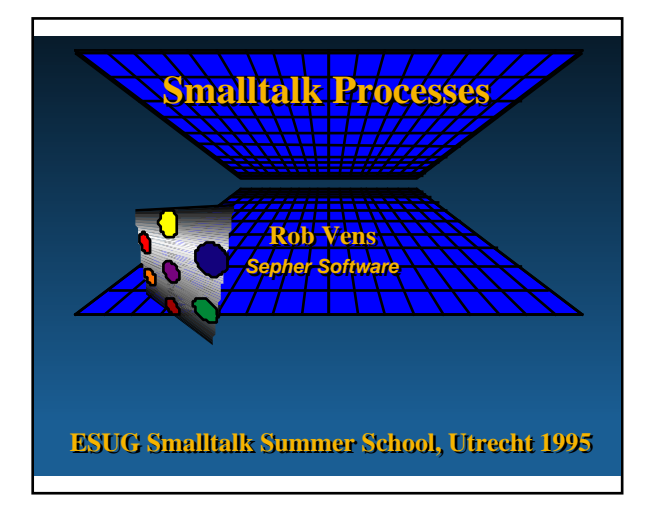

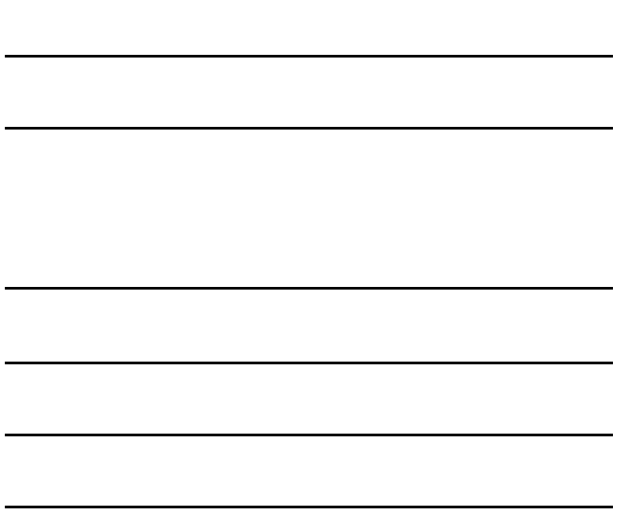

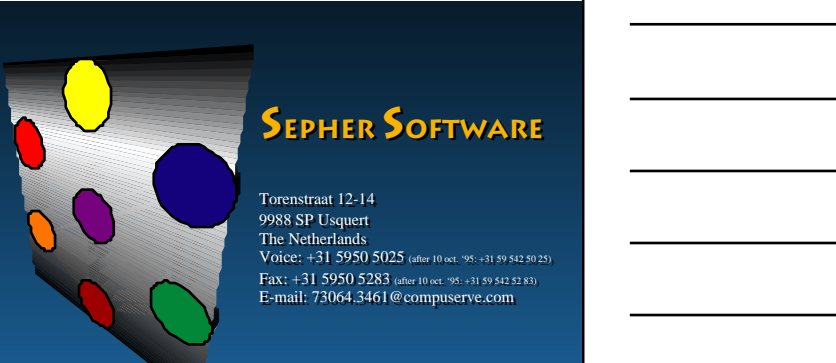

#### **Training, consultancy, mentoring, development**

## **Introduction**

- u **Smalltalk processes are often little understood**
- ◆ Use of processes is often avoided or **black wrongly applied**

# **ESUG Smalltalk Summer School**

## **Agenda**

- **◆ Introduction to Smalltalk processes** ÿ **Quick tour: SmalltalkAgents implementation**
- **15 min. coffee break**
- u **Processes and the** *External World*
- **A** Simulation Example

## **Vocabulary**

- **◆ Smalltalk code or named objects is in** this font**, message patterns in this font, comment in** *this font*
- ◆ C code is in **this** font
- ◆ Unless specified the examples are for **ParcPlace® VisualWorks® 2.0**
- **↓ However, we strive for general applicability in all Smalltalk dialects (ANSI standardization effort)**

### **Smalltalk Processes**

- **◆ Priority levels**
- ◆ Scheduling
- ◆ Synchronization

# **ESUG Smalltalk Summer School**

## **Priority Levels**

- ◆ **ParcPlace<sup>®</sup> VisualWorks<sup>®</sup> 2.0:** 
	- ÿ **100 priority levels available**
	- ÿ **8 common levels ("Blue Book") accessed by methods, i.e..:** Processor lowIOPriority
	- ÿ **Other levels specified by sending to the process:**
	- … priority: 33

### **"Blue Book" Priority Levels**

#### **VisualWorks® level**

- **100 timingPriority**
- **98 highIOPriority**
- **90 lowIOPriority**
- **70 userInterruptPriority**
- **50 userSchedulingPriority**
- **30 userBackgroundPriority**
- **10 systemBackgroundPriority**
- **1 systemRockBottomPriority**

#### **Process creation**

**1. Use** Blocks **to create new processes**

- ÿ **Implicit process creation using** fork
- ÿ **Explicit process creation using** newProcess
- **2. Spawn a new process from the active user interface process by blocking it (e.g.. on a semaphore, or sending it** suspend**). This will force the user interface process to create a new**

## **Implicit process creation**

#### ◆ **Examples using fork:**

[55 factorial] fork. [55 factorial] forkAt: Processor userSchedulingPriority

### **Explicit process creation**

◆ Example using newProcess: | myProc | myProc := [55 factorial] newProcess. myProc resume

- u **Equivalent with** fork**, only returns reference to process (here** myProc**)**
- **Provide arguments at runtime with** newProcessWithArguments: anArray

### **Process termination**

- **◆ On return from the block**
- **↓ By sending terminate**

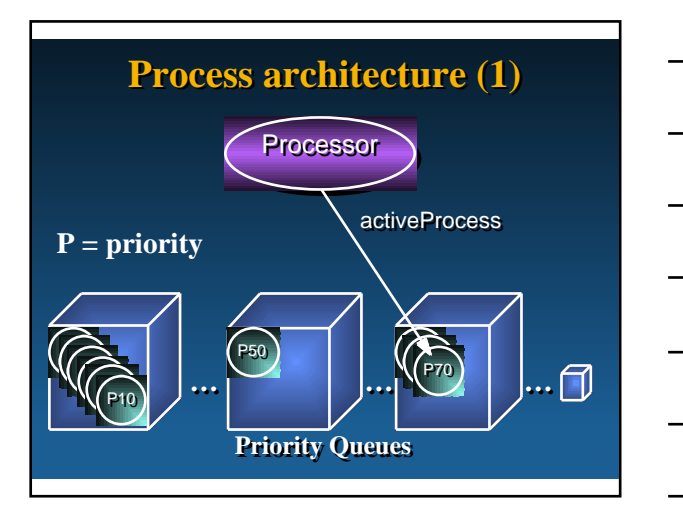

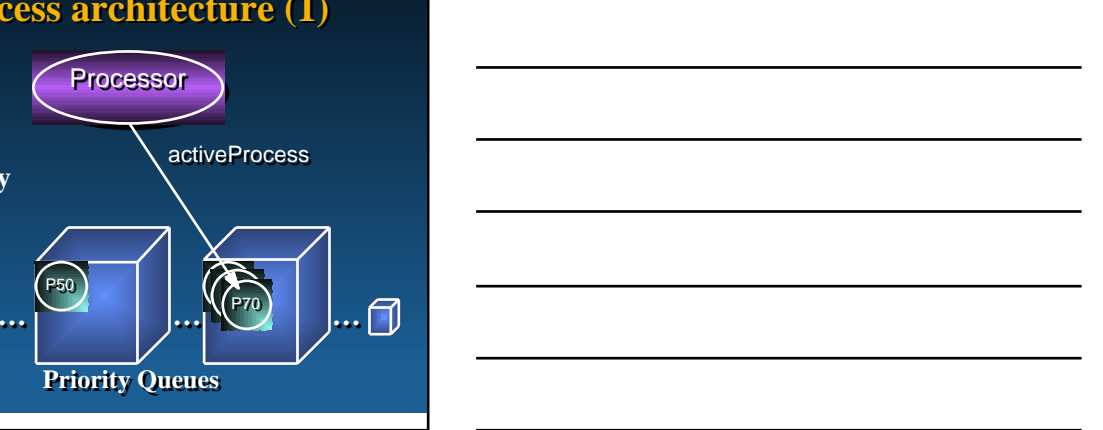

### **Process architecture (2)**

- u Processor **is sole instance of class**  ProcessScheduler
- **↓** Processor manages instances of **class** Process
- ◆ Processes are non-preemptively **scheduled according to priority**
- **◆ Running processes can choose to yield control with** Processor yield**. Waiting processes with equal priority get a chance to run**

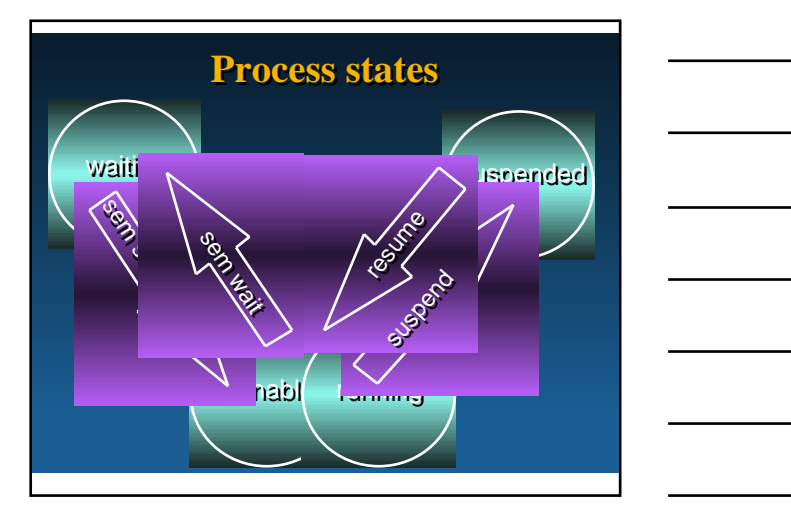

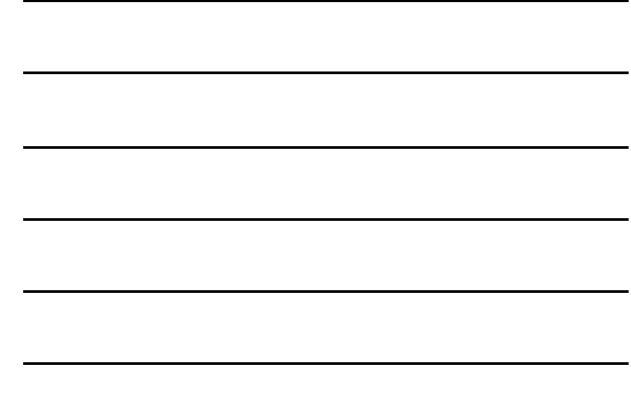

#### **Processes in standard VisualWorks image (1):**

- u **On startup VW 2.0 there are 18, 19, or 20 processes; after garbage collection, there are 10**
- u **There are four window processes:**
	- ÿ **2 for the windows on the screen**
	- ÿ **1 for the transient window which is a class variable in** Menu
	-
	- ÿ **The third window (labeled 'Scratch Window') has no handle, and is almost gone**
- u **The 10 processes have priorities: 100 100 98 98 90 90 90 50 50 10**

#### **Processes in standard VisualWorks image (2):**

- **VisualWorks Transcript window process 50 -> a Process in nil**<br>Workspace window process **50** -> a Process in nil **Workspace window process 50 -> a Process in nil TimingProcess (in Delay class): 100 -> a Process in Semaphore>>wait**
	-
- **TerminationProcess (in Process class): 100 -> a Process in Semaphore>>wait**
- **FinalizationProcess (in WeakArray class):** 98 -> a Process in Semaphore>>wait<br> **CallBackProcess (in CCallBack class):** 98 -> a Process in **CallBackProcess (in CCallBack class): 98 -> a Process in Semaphore>>wait**
- **outerFinalizationLoop (in WeakArray class):90 -> a Process in nil**
- **InputProcess (in InputState class): 90 -> a Process in Semaphore>>wait**
- **LowSpaceProcess (in ObjectMemory class): 90 -> a Process in Semaphore>>wait**
- **IdleLoopProcess (in ObjectMemory class): 10 -> a Process in Semaphore>>wait**

### **Example 1: Sorting process (1)**

**Create and schedule a process in the background to sort a large collection:**

#### | myProc answer |

myProc := [answer := (Object withAllSubclasses collect: [:each | each name]) asSortedCollection. answer inspect] newProcess.

myProc priority: Processor userBackgroundPriority. myProc resume.

#### ^answer

u **This example returns immediately with nil, and sometime later a handicapped inspector**

# **ESUG Smalltalk Summer School**

# **Example 1 (2)**

## **What you've learned**

- **◆ Standard Process architecture**
- **◆ Processes in standard Smalltalk image**
- **↓ How to create new processes**

### **Process synchronization techniques**

- ◆ Semaphores
- **v Monitors**
- ◆ Shared Queues
- **b** Delays
- **RecursiveLock**

## **ESUG Smalltalk Summer School**

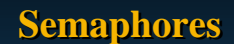

- ◆ What are semaphores?
- ◆ How can I use them?

#### **What are semaphores?**

- **◆ Simple mechanisms to handle processes**
- ◆ The running process sends wait **to the semaphore and gets suspended (if there are no excess signals)**
- $\triangle$  The process is resumed when the **semaphore is signaled by anyone**

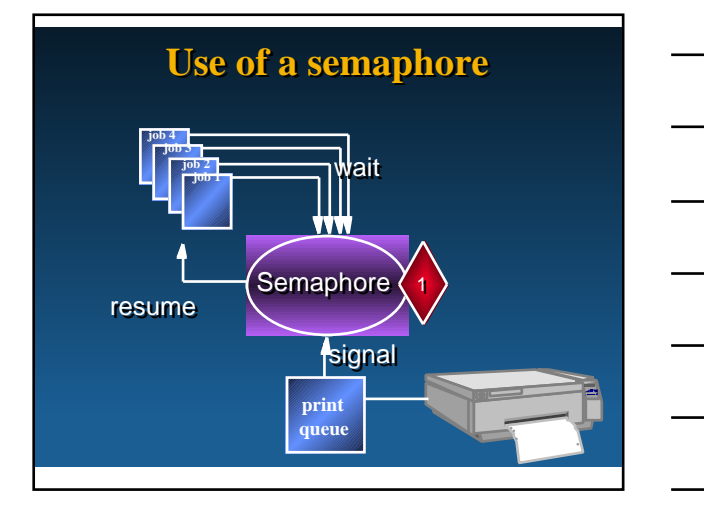

### **Monitors**

- u **A Monitor is a section of code which is protected against more than one process**
- ◆ Can be done with one or more **semaphores that are signaled or waited before and after the critical section**

criticalBlock valueUninterruptably

### **SharedQueue**

- u **Is an implementation of a monitor**
- **◆ Processes attempting to get elements from the queue are blocked when there are no elements available**
- ◆ Processes putting elements on the **queue eventually wake-up a requesting process**
- u **Queue access is concurrent-safe (which is NOT the case for "regular" collections!)**

#### **Promise**

- **◆ Returns an "object" but forks a process to fetch the actual object**
- **↓** Can be used to provide the **user-interface with model objects so that it starts-up immediately**
- u **Actual display of real values occurs later**

# **ESUG Smalltalk Summer School**

## **Delays**

**◆ Pause the current process a specified amount of time**

### **RecursiveLock**

- ◆ Nested critical regions surrounded **by blocks can be created**
- **Deadlock is avoided**

## **What you've learned**

- **◆ Several process synchronization techniques**
- **Look for several implementations of "classical" concurrence problems in the example directory**

**C:\TUTOR\VENS**

# **ESUG Smalltalk Summer School**

## **SmalltalkAgents (1)**

- **◆ Processes are called** *Threads*
- **◆ Architected for multi-platform, distributed environments**
- ◆ Avoids use of semaphores
- **Thread architecture permeates application architecture**
- u **Architecture based on** *semantic messages* **posted on thread queues**

### **SmalltalkAgents (2)**

- **↓** Exactly *one* active thread at any **given time**
- u UIScheduler **thread coordinates user-interface activity**
- **◆** All threads have execution state (e.g. **running, waiting, sleeping, halted, etc.)**
- **◆ Pre-emptive scheduling in a round-robin fashion**

#### **SmalltalkAgents (3)**

 $Q :=$  Thread run:<br>[1 to: 10000 do: [1 to: 10000 do: [:anIndex | Console message: anIndex].

- Q sleep. *"suspends execution"*
- Q wakeup. *"resumes execution"*
- Q terminate *"terminates execution"*
- u **Creates a thread pre-emptively time sliced with user interface thread**
- u **Background threads are usually unable to perform user-interface operations**
- u **Thread swapping can be disabled to achieve this**

## **SmalltalkAgents (4)**

 $\overline{\bullet}$  **Use pseudo-variable thread to access the currently running thread. Example below passes control sooner than the scheduled time-slice (usually 1/60 second):**

#### $Q :=$  Thread run:

[1 to: 10000 do: [:anIndex | Console message: anIndex. thread yield.

]. ].

#### **External resources**

- **◆ Semaphores can be signaled by external processes**
- **◆ Polling external resources by Smalltalk is delegated to the operating system facilities**

## **Signaling Semaphores (1)**

ÿ **Create a semaphore in Smalltalk**

- ÿ **Get a pointer to the semaphore in your C code: (type oeOop)**
- ÿ **Register the semaphore with the VM:**
- **static oeInt slot; slot = oeAllocRegistrySlot(); oeRegisteredHandleAtPut(slot, sem);**

## **Signalling Semaphores (2)**

- ÿ **When you want to signal the semaphore:**
	- ÿ **Get a pointer to the semaphore from the registry (do not use the previous one!): sem = oeRegisteredHandleAt(slot);**
	- ÿ **Signal the semaphore: oeSignalSemaphore(sem);**

## **What you've learned**

◆ Handling processes with the **"external world"**

## **Simulation**

- **◆ Processes can be effectively utilized in discrete event simulation frameworks**
- u **A simple framework consists of:** ÿ **An event queue with blocked processes** 
	- **sorted by wake-up time** ÿ **Simulation Objects with tasks**
- **implemented using blocks** u **As an example, we will use the "Blue** 
	- **Book" simulation framework**

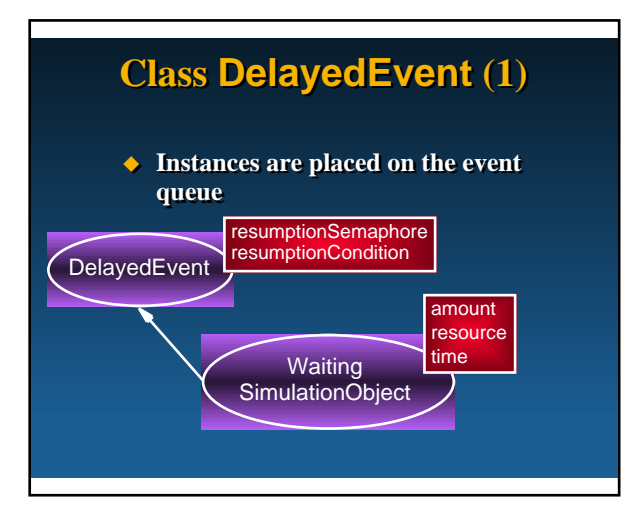

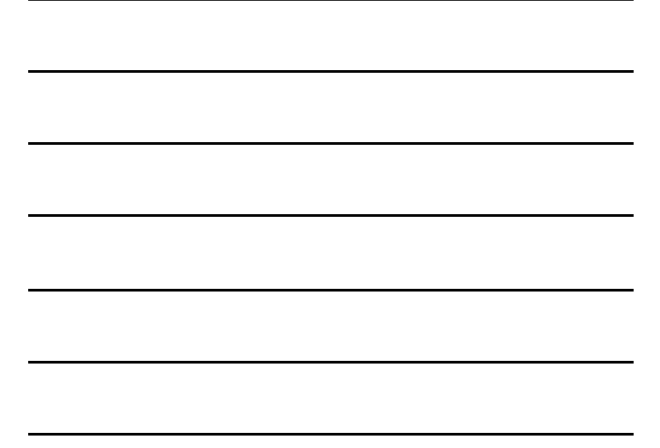

## **Class DelayedEvent (2)**

#### **pause**

*"Suspend the current active process, that is, the current event that is running."*

Simulation active stopProcess. resumptionSemaphore wait

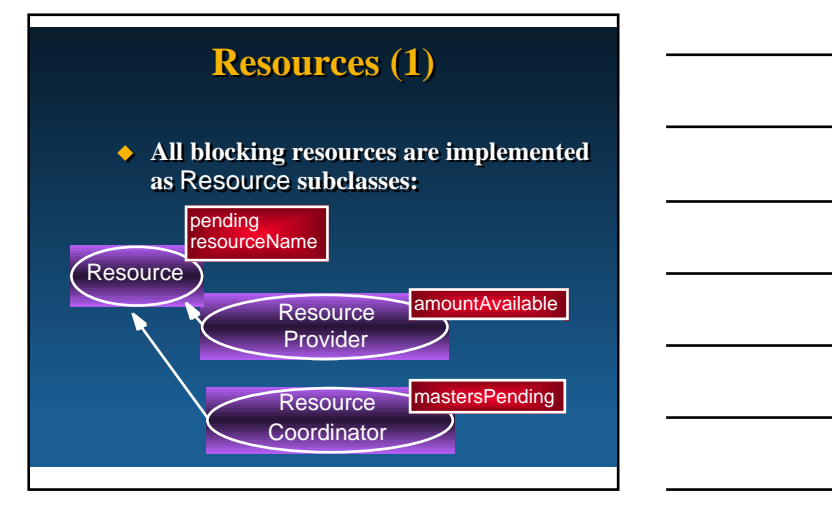

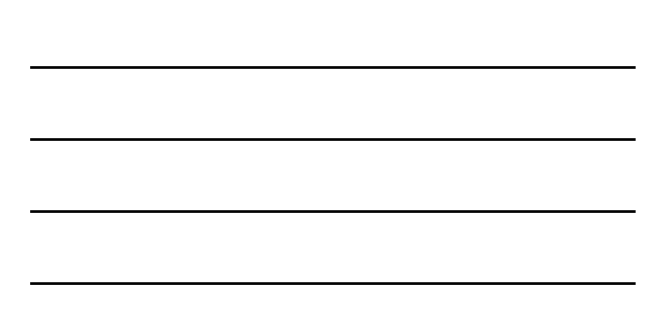

### **Resources (2): Class Resource**

#### ◆ Class comment:

**This abstract class represents the resource in terms of its name and the queue of requests that must be satisfied.**

#### **Instance Variables:**

**pending <SortedCollection of: WaitingSimulationObject> resourceName <String> with the name of the resource**

#### **Resources (3): Class ResourceProvider**

- ◆ Model resources without tasks
- **← Count number of items (amount)**
- **◆** On successful acquire, provide the resource **by:**
	- ÿ **returning the delayed event**
	- ÿ **decrement the amount**

**Instance Variables: amountAvailable <Integer>**

### **Resources (4): Acquiring static resources-1**

**acquire: amountNeeded withPriority: priorityNumber** 

| waiting | waiting := WaitingSimulationObject for: amountNeeded of: self withPriority: priorityNumber. waiting time: Simulation active time. self addRequest: waiting. ^waiting

## **Resources (5): Acquiring static resources -2**

#### **addRequest: aDelayedEvent**

*"Add a request to obtain a resource. Try to fulfill the request."*

self addToPending: aDelayedEvent. self provideResources. aDelayedEvent pause

### **Resources (6): Add a new Class**

- $\bullet$  Models a resource that represents a *condition***, which must evaluate to**  true **for waiting (pending) objects to resume**
- **► Each waiting object can have its own condition, as well as one shared**
- u **Name the new class**  ResourceCondition
- u **Re-use the existing** Resource **framework**

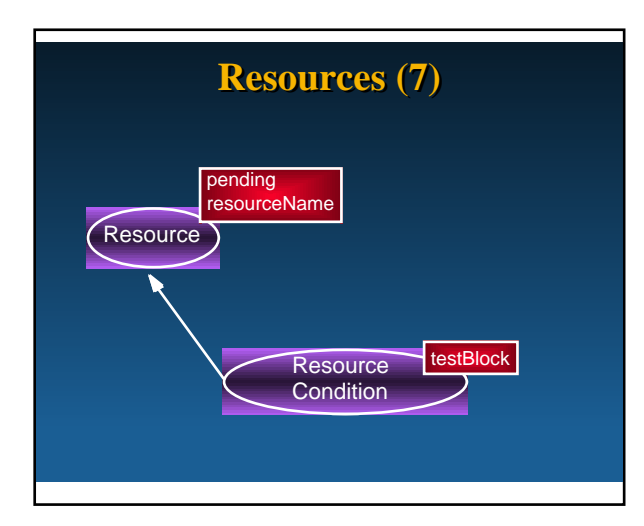

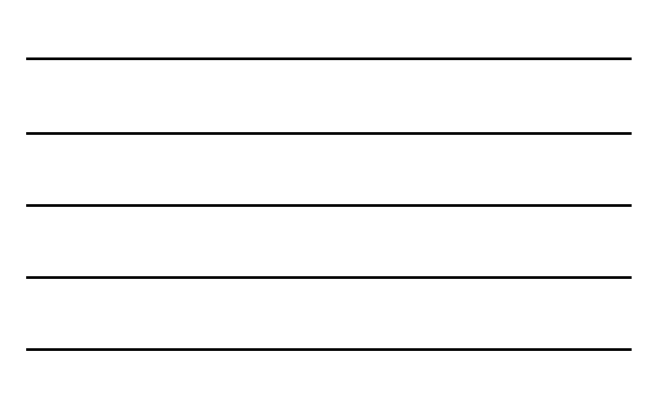

### **Resources (7): Acquiring resources-1**

**acquireOnCondition: aBlock withPriority: priorityNumber**  | waiting | (testBlock value and: [aBlock value]) ifTrue: [^self].

*"Get here if one or both of the conditions are not met."* waiting := WaitingSimulationObject for: 1 of: aBlock withPriority: priorityNumber. self addRequest: waiting. ^waiting

### **What you've learned**

- **◆ Process utilization in implementing a simple simulation framework**
	- ÿ **use of semaphores and monitors**
	- ÿ **explicitly yielding control to other processes**

#### **Summary**

- ◆ You've learned to apply processes **for:**
	- ÿ **Keeping the user interface responsive**
	- ÿ **Connecting Smalltalk to the external world**
	- ÿ **Simulation**
- **Please fill in the evaluation forms**

### **Where to get more information**

- **◆ Other training sessions**
- u **Example source code on the exercise machines in directory:**

**C:\TUTOR\VENS**

**↓ Consulting services available** 

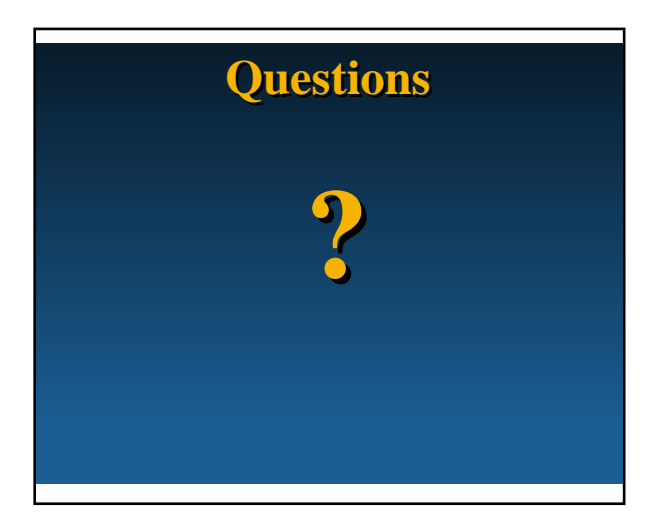

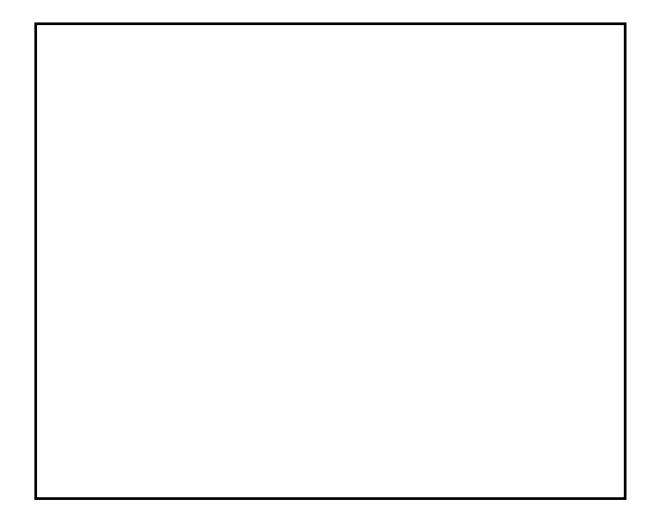